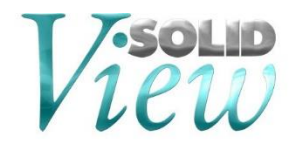

# **SolidView 2021.0 Release Notes**

### **1. Windows 8 and older End [Of](https://wiki.solidconcepts.com/SolidView%20Software.SolidView-2018-Release-Notes.ashx#B_Windows_H_End_Of_Service_2) Service**

SolidView is fully compatible with Windows 10, and therefore can be installed and used in computers that have Windows 10. Beginning with our 2021 release, Windows 8 and older will no longer be supported.

# **2. Updated CAD Interface Support**

We have updated our CAD interfaces to their latest versions. These updates also include bug fixes and enhancements. Some of the CAD interfaces we have updated are:

- ACIS R1 2021 1.0
- CATIA V5 R8 to V5–6 R2021
- CATIA (exported) V6 R2021x
- Autodesk Inventor 2021
- JT 10.5
- NX (Unigraphics/UG) NX 1926
- Parasolid 33.0
- Pro/E Creo 7.0
- SolidEdge 2021
- SolidWorks Display List 2021
- SolidWorks Geometry 2021

# **3. End-Of-Life Notice**

#### **CAD Interface Support**

Beginning with SolidView 2019, the following file formats will no longer be

supported:

- AutoCAD DXF/DWG
- SDRC Web Access (mca, idi files)

#### **Supported Operative Systems**

Beginning with SolidView 2021, Windows 8 and older is no longer supported. Only the following Operative Systems are currently supported:

• Windows 10 x64

### **4. Downloading and Auto Updating**

SolidView can be obtained directly from the SolidView website<sup>2</sup>:

#### <http://www.solidview.com/Support/Download>

2. Please note, a login is required.

Another upgrade option is through the SolidView help menu  $\rightarrow$  Help [?](https://wiki.solidconcepts.com/SolidView%20Software.%3f) | Web | Check for updates

# **5. Installing, Uninstalling, and Upgrade Notes**

During your installation you can choose between TYPICAL or CUSTOM installation types<sup>3</sup>:

- COMPLETE installation installs all CAD interfaces (only purchased interfaces are usable)
- CUSTOM installation allows you to choose which CAD interfaces to install

3. This applies to SolidView/Pro and SolidView/Pro RP versions only, SolidView/Lite and SolidView do not have optional CAD interfaces available.

### **Recent Bug Fixes**

There have been several modifications to SolidView to enhance performance, improve functionality, and fix issues.